# Infoblatt Gestaltung

## Posterpräsentation

### **Vorbereitung:**

Was ist das Ziel des Posters? Wer ist mein Publikum? Was ist die Hauptaussage des Posters? Wo wird das Poster gezeigt?

#### **1 Format**

Hoch- bzw. Querformat wählen, wobei sich das Hochformat als Standard bei Postern durchgesetzt hat (vorhandene Postertafeln, Postersessions bei Konferenzen)

Größe: mindestens A2 bei Ankündigungen; A0 bei informativen Postern

#### **2 Gestaltung**

Klare Aufteilung: Gestalten mit Rastern und/oder Grundformen;

Verhältnis Text-Bild finden; bei Hintergrundbildern auf die Lesbarkeit des Textes achten

#### **3 Schriften**

verschiedene (nicht viele!) Schriftgrößen benutzen, um das Layout hierarchisch zu unterteilen; Balance zwischen Klein-Groß-Spannung finden; eher weniger Schrifttypen benutzen; Schriftwahl: gute Lesbarkeit; 40–60 Zeichen pro Zeile als Richtwert

Beisp. Schriftgrößen für A0-Poster: Headline 1: 110 pt Headline 2: 80 pt Headline 3: 40 pt Fließtext: 36 pt

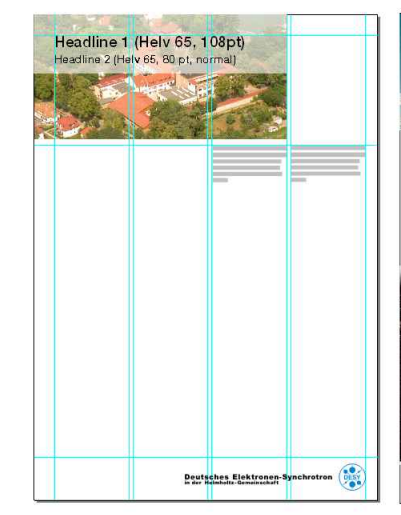

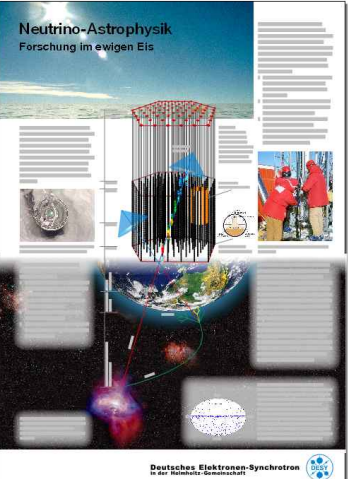

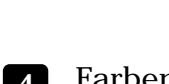

links: Vorlage für Poster mit Raster und Schrifttype bzw. -größen; rechts: Beispiel für Umsetzung

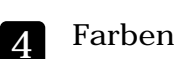

Gibt es Farben die vorgegeben sind, wie z.B. hausinterne Farben und Logos, die eingebaut werden müssen?

Farben auch mal per Pipette aus den verwendeten Bildern nehmen – Wiedererkennung; Es gilt: weniger ist mehr! Weiße Flächen wirken lassen!

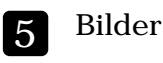

Aufwertung des Posters durch qualitativ gute Bilder; bitte beachten: Druckauflösung von 300 dpi vs. Bildschirmauflösung von 72 dpi!

#### **6 Inhalt/Information**

Reduktion des Inhaltes; Prägnanz; Schlüsselwörter; Strukturierung des Inhaltes in Blöcke (z.B. Ziele, Methoden, Schlussfolgerungen, Perspektiven) Ansprechpersonen/Kontakte für mögliche Diskussionen bzw. Rückfragen

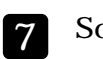

## **Software**

MS Powerpoint bietet sich an; Unter File -> Page Setup Einstellungen für Postergröße vornehmen; mithilfe von Grid & Guides Raster für Struktur schaffen